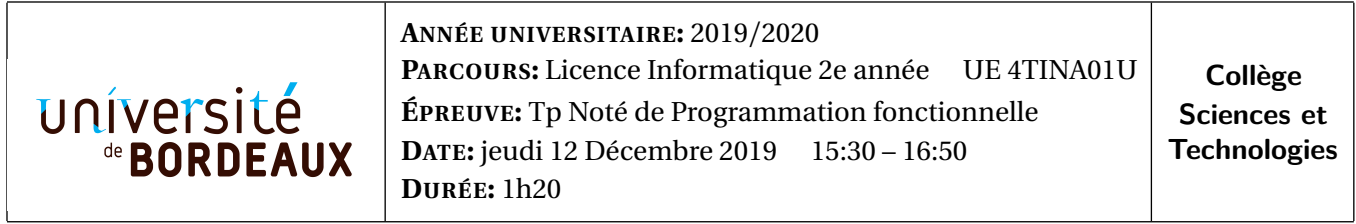

#### **Vous pouvez utiliser les fonctions du module List**

# **Consignes**

- 1. Depuis Moodle, téléchargez et décompressez l'archive NOM-PRENOM.zip contenant le squelette du tp.
- 2. Renommez le répertoire NOM-PRENOM en remplaçant NOM et PRENOM par vos nom et prénom. Exemple : TURING-ALAN.
- 3. Placez-vous dans le répertoire ainsi renommé.

Ce répertoire contient le fichier graph.ml que vous aurez à compléter. Il contient des exemples de graphes et la liste des fonctions que vous devez écrire.

- 4. Indiquez à nouveau vos nom et prénom et votre numéro de groupe dans le fichier graph.ml.
- 5. Pensez à sauver régulièrement votre travail.
- 6. À la fin du tp,
	- *a*. Déposez le fichier graph.ml à l'endroit prévu sur Moodle.
	- *b*. Créez une archive <NOM> -<PRENOM> . zip à partir de votre répertoire et envoyez là par mail à votre chargé de CI.

## **Graphes**

Un graphe est une modélisation d'un ensemble d'objets reliés entre eux. Les objets sont appelés **sommets**, et les liens entre les objets sont appelés **arêtes**. On considère des graphes **orientés** : chaque arête relie un premier sommet (appelé origine de l'arête) à un second sommet (appelé extrémité de l'arête).

On utilise des entiers pour numéroter les sommets d'un graphe : si il contient n sommets, on numérote ceux-ci de 1 à n. Cette notation nous permet de représenter une arête par un couple d'entiers : l'arête allant du sommet numéro i vers le sommet numéro j est représentée par le couple (i,j). On représente donc un graphe par deux éléments : son *nombre de sommets* et son *ensemble d'arêtes*. Ainsi, on utilise le type *OCaml* suivant :

type  $graph = G$  of  $int * (int * int)$  list;

Un graphe est donc représenté par un élément  $G(n,1)$  où n est un entier (type int) représentant le nombre de sommets dans le graphe et 1 est une liste (de type (int \* int) list) représentant l'ensemble des arêtes dans le graphe. Par exemple, considérons, le code OCaml suivant :

```
# let exemple_01 = G(8, [(1,2);(2,4);(2,5);(3,1);(5,2);(5,7);(6,7);(7,6);(7,7)];;
val exemple_01 : graph =
G (8,
 [(1, 2); (2, 4); (2, 5); (3, 1); (5, 2); (5, 7); (6, 7); (7, 6); (7, 7)])
```
La variable exemple\_01 de type graph représente un graphe à 8 sommets (numérotés de 1 à 8) dont on donne la représentation graphique dans la Figure [1](#page-1-0) ci-dessous :

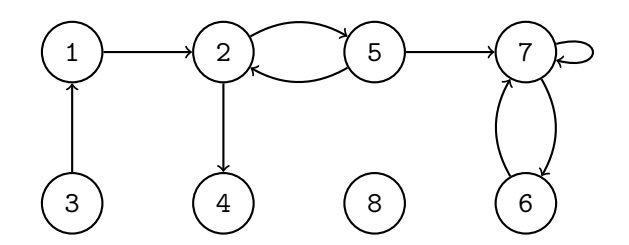

<span id="page-1-0"></span>FIG. 1: Graphe représenté par la variable exemple\_01

**D'autres exemples sont donnés dans le fichier** graph.ml

### **Remarque**

Ð Ð Ð Ð Ð Ð Ð

Les éléments de type graph ne sont pas tous la représentation correcte d'un graphe. Par exemple, considérons la variable suivante :

# let bad =  $G(2, [(1,2); (42,2)]);$ 

La variable bad n'est pas une représentation correcte car on déclare un graphe à 2 sommets mais la liste d'arêtes dépend du sommet numéro 42 (qui ne fait pas partie du graphe).

Un autre point est qu'on se sert de listes pour représenter des ensembles d'arêtes. La conséquence est que la représentation d'un graphe donne un ordre sur les arêtes et peut mentionner la même arête plusieurs fois. Cela n'impacte pas le graphe représenté. Par exemple, considérons les éléments suivants :

> # let same  $01 = G(3, [(1,2);(2,3)]);$ # let same  $02 = G(3,[(2;3);(1,2)]);$ # let same  $03 = G(3,[(1,2);(1,2);(2,3);(1,2);(2,3)]);$

Les trois variables ci-dessus sont trois représentations du *même* graphe décrit graphiquement ci-dessous :

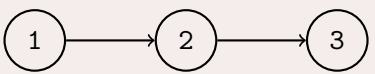

FIG. 2: Graphe représenté par les variables same\_01, same\_02 et same\_03

#### **Exercice 1** *Exemples de graphes*

1. Définir une variable exemple\_02 de type graph qui représente le graphe donné dans la Figure [3](#page-1-1) suivante :

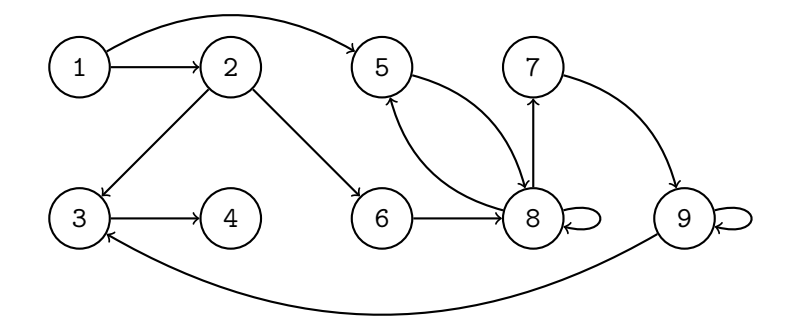

<span id="page-1-1"></span>FIG. 3: Graphe devant être représenté par la variable exemple\_02

2. Écrire une fonction gen\_path de type int  $\rightarrow$  graph qui prend un entier n en entrée et retourne le graphe à n sommets qui est constitué d'un unique chemin reliant le sommet 1 au sommet n. On représente ce graphe pour  $n = 2$  et  $n = 5$  $n = 5$  dans la Figure  $5$  ci-dessous :

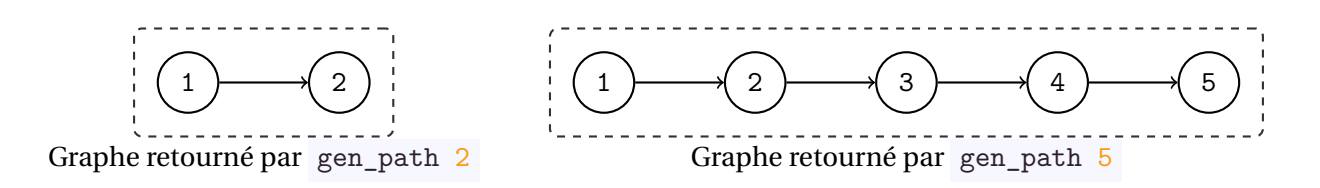

<span id="page-2-1"></span>FIG. 4: Chemins de taille 1 et 4

3. Écrire une fonction gen\_cycle de type int  $\rightarrow$  graph qui prend un entier n en entrée et retourne le graphe cyclique de taille n. On représente ce graphe pour  $n = 2$  et  $n = 5$  dans la Figure [4](#page-2-1) ci-dessous :

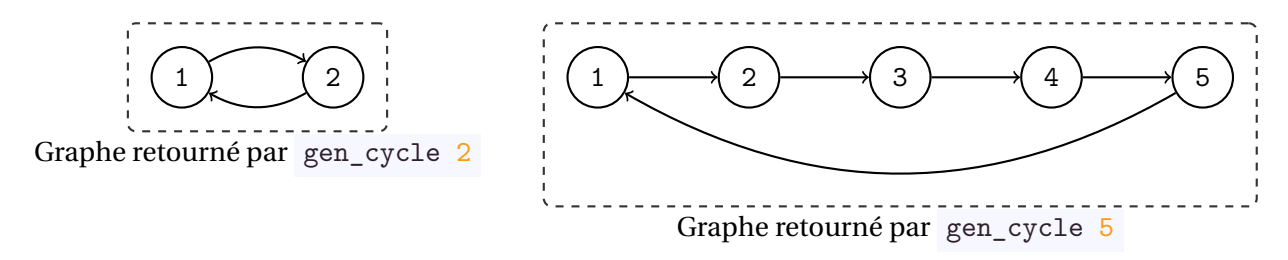

<span id="page-2-0"></span>FIG. 5: Cycles de taille 2 et 5

4. Écrire une fonction gen\_complete de type int  $\rightarrow$  graph qui prend un entier n en entrée et retourne le graphe complet à n sommets. Celui-ci contient toutes les arêtes possibles entre ses sommets. On représente ce graphe pour  $n = 2$  et  $n = 3$  dans la Figure [6](#page-2-2) ci-dessous :

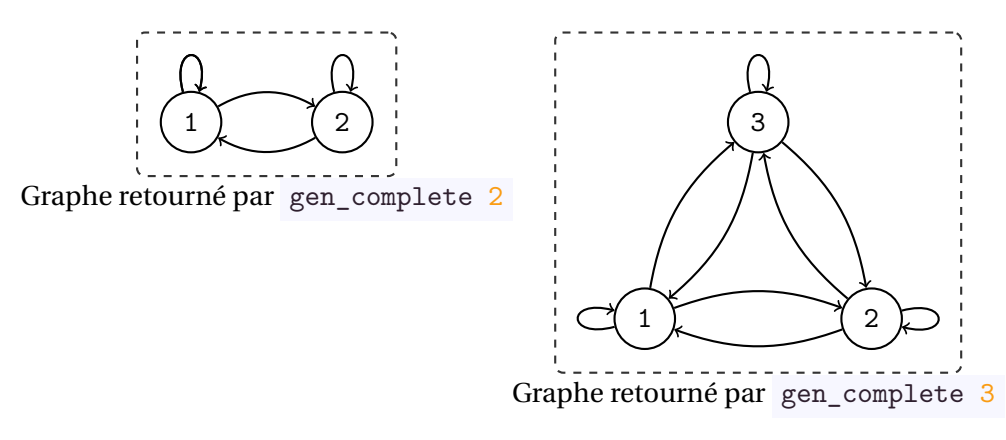

<span id="page-2-2"></span>FIG. 6: Graphes complets de taille 2 et 3

### **Exercice 2** *Fonctions sur les graphes*

1. Écrire une fonction qui teste si une variable de type graph est la représentation correcte d'un graphe (voir la remarque au début du sujet). Il faut donc vérifier que la liste d'arêtes ne mentionne que des sommets qui sont valides (c'est-à-dire que leur numéro doit être strictement positif et inférieur ou égal au nombre de sommets déclaré).

```
val is_correct : graph \rightarrow bool = \langle fun \rangle# is_correct exemple_01;;
- : bool = true
# is_correct (G(2, [(1,2);(1,42)]));;
- : bool = false
# is_correct (G(2, [(1,2);(1,-4)]));;
- : bool = false
```
2. Écrire une fonction qui, étant donné un graphe g, teste si pour toute arête allant d'un sommet i vers un sommet j, il existe aussi une arête dans le sens inverse (c'est-à-dire allant du sommet j vers le sommet i).

```
val is inverse : graph \rightarrow bool = \langlefun>
# is_inverse exemple_01;;
- : bool = false
# is_inverse (gen_complete 3);;
- : bool = true
```
3. Écrire une fonction qui "simplifie" la représentation d'un graphe. Étant donné un élément de type graph la fonction doit retourner un autre élément de type graph représentant le même graphe mais dont la liste d'arêtes ne mentionne chaque arête qu'une seule fois.

```
val simplify : graph \rightarrow graph = \langle fun \rangle# simplify (G(3,[(1,3);(2,1);(2,1);(3,1);(1,3);(1,3);(2,1)]));- : graph = G(3, [(3,1);(1,3);(2,1)])
```
4. Écrire une fonction qui retourne le nombre d'arêtes d'un graphe.

```
val number_of_edges : graph -> int = <fun>
```
5. Écrire une fonction qui prend en entrée un graphe g et un sommet i et retourne la liste d'adjacence de i. C'est-à-dire la liste de tous les sommets j tels que le graphe g contient l'arête  $(i, j)$ .

```
val list adj : graph \rightarrow int \rightarrow int list = \langlefun>
# list adj exemple 01 7;;
- : int list = [6;7]# list_adj exemple_01 5;;
- : int list = [2;7]
```
6. Un *chemin* entre deux sommets i et j est une suite d'arêtes qui relie i à j. Sa longueur est le nombre d'arêtes sur celui-ci. Par exemple dans le graphe exemple\_01, on a le chemin  $1 \rightarrow 2 \rightarrow 5 \rightarrow 7$  de longueur 3 du sommet 1 vers le sommet 7. On a aussi le chemin  $1 \rightarrow 2 \rightarrow 5 \rightarrow 2 \rightarrow 5 \rightarrow 7$  de longueur 5 qui va aussi du sommet 1 vers le sommet 7.

Écrire une fonction qui prend en entrée un graphe, deux sommets i et j, et en entier n (dans cet ordre). La fonction devra retourner true si il existe un chemin de *longueur inférieure ou égale* à n entre s et t et false sinon. On pourra utiliser une récursion sur le nombre n ainsi que la fonction list adj de la question précédente.

```
val bounded path : graph \rightarrow int \rightarrow int \rightarrow int \rightarrow bool = \langlefun\rangle# bounded_path exemple_01 1 7 2;;
- : bool false
# bounded_path exemple_01 1 7 3;;
- : bool true
```
<span id="page-3-0"></span>7. Écrire une fonction qui prend en entrée un graphe ainsi que deux sommets s et t. La fonction devra retourner true si il existe un chemin de *longueur quelconque* entre s et t et false sinon.

```
val exists_path : graph \rightarrow int \rightarrow int \rightarrow bool = \langlefun>
# exists_path exemple_01 1 7;;
- : bool true
# exists path exemple 01 6 1;;
- : bool false
```